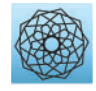

DOI: [10.32604/cmes.2024.051581](http://dx.doi.org/10.32604/cmes.2024.051581)

**ARTICLE**

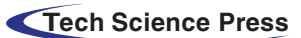

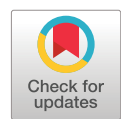

# **Enhancing Critical Path Problem in Neutrosophic Environment Using Python**

# **M. Navya Pratyusha and Ranjan Kuma[r\\*](#page-0-0)**

<span id="page-0-0"></span>VIT-AP University, Inavolu, Besides AP Secretariat, Amaravati AP, India \*Corresponding Author: Ranjan Kumar. Email: [ranjank.nit52@gmail.com](mailto:ranjank.nit52@gmail.com) Received: 09 March 2024 Accepted: 14 May 2024 Published: 08 July 2024

# **ABSTRACT**

In the real world, one of the most common problems in project management is the unpredictability of resources and timelines. An efficient way to resolve uncertainty problems and overcome such obstacles is through an extended fuzzy approach, often known as neutrosophic logic. Our rigorous proposed model has led to the creation of an advanced technique for computing the triangular single-valued neutrosophic number. This innovative approach evaluates the inherent uncertainty in project durations of the planning phase, which enhances the potential significance of the decision-making process in the project. Our proposed method, for the first time in the neutrosophic set literature, not only solves existing problems but also introduces a new set of problems not yet explored in previous research. A comparative study using Python programming was conducted to examine the effectiveness of responsive and adaptive planning, as well as their differences from other existing models such as the classical critical path problem and the fuzzy critical path problem. The study highlights the use of neutrosophic logic in handling complex projects by illustrating an innovative dynamic programming framework that is robust and flexible, according to the derived results, and sets the stage for future discussions on its scalability and application across different industries.

# **KEYWORDS**

Classical critical path problem; fuzzy critical path problem; uncertainty; neutrosophic; triangular single-valued neutrosophic number; neutrosophic critical path problem; python programming language

# **1 Introduction**

Planning multiple tasks to develop and execute the project within the allotted time frame is an essential part of project management [\[1\]](#page-17-0). Time restrictions are a common source of failure while working manually in many industries. Project managers use scheduling tools like Gantt charts and network planning to address such issues. Previous researchers were involved in the study of Gantt charts due to their less complex nature. Furthermore, large-scale and more complicated project execution has emerged since 1950, leading to the development of project management models, i.e., network analysis.

Network analysis deals with the coordination of project scheduling and the identification of task interdependencies to design and analyze [\[2\]](#page-17-1). This analytical framework employs two primary methodologies: the CPM (Critical Path Method) and the PERT (Program Evaluation and Review

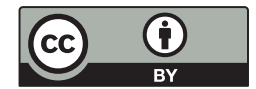

Technique). Kelly and Walker created CPM [\[3\]](#page-17-2), which provides definitive project execution schedules in a chronological pattern based on deterministic time estimation [\[4\]](#page-17-3). PERT was created by Malcolm et al. [\[5\]](#page-17-4) and is also called the backward research method [\[6\]](#page-17-5) because it has a three-time estimation that takes the account of uncertainty [\[7\]](#page-17-6). Our study examines the critical path problem (CPP) using the CPM approach, which is a common method in project management, to distinguish between critical and non-critical tasks. This makes it easier to solve problems and avoid delays. CPP improves the project's efficiency by helping to determine the minimum feasible time for task completion [\[8\]](#page-17-7). Utilizing CPP involves a multitude of operational metrics, including the calculation of the maximum time allowance, the earliest and latest initiation, and the corresponding completion time [\[9\]](#page-17-8). Traditional CPP practices dictate that fixed-time estimations represent this project activity. However, predicting future events in the real world is difficult due to the inherent unpredictability of dynamic project environments [\[10\]](#page-17-9).

An anthology of researchers demonstrated the classical critical path problem (CCPP) study in project scheduling across a variety of domains. However, improving project management and control in the CCPP faces challenges in anticipating and estimating parameters involving uncertainty to calculate time deviations. In such a scenario, Zadeh introduced the concept of fuzzy logic to address the limitations of classical set theory while dealing with the study of vagueness and uncertainty in real-world situations [\[11\]](#page-17-10). Following up on Zadeh's theory, Atanassov [\[12\]](#page-17-11) introduced the legerdemain concept of intuitionistic fuzzy sets (IFS) in 1986, involving both membership and non-membership functions. To advance the study of uncertainty, researchers developed triangular fuzzy numbers (TrFN) [\[13\]](#page-17-12) and trapezoidal fuzzy numbers (TFN) [\[14\]](#page-17-13) to represent uncertainty. More fuzzy numbers have been made, like octagonal [\[15\]](#page-17-14), heptagonal [\[16\]](#page-17-15), and hendecagonal [\[17\]](#page-17-16). This shows that the research has gone beyond the initial forms. Researchers further conducted the study to extend zadeh's pioneering work in fuzzy logic to a variety of practical applications. In one of these efforts, Mehlawat et al. [\[18\]](#page-18-0) used IFS to study multi-criteria decision-making (MCDM) for critical path selection. An advanced methodology to implement fuzzy methods to handle the challenges of project management. Another study by Revathi et al. [\[17\]](#page-17-16) showed how flexible and useful fuzzy critical path problems (FCPP) in managing agricultural projects. It uses a variety of fuzzy parameters, such as trapezoidal, heptagonal, and hendecagonal fuzzy numbers, to accurately handle the complexity of agricultural data. Senussi et al. [\[19\]](#page-18-1) also used the TFN parametric form to account for uncertainty in planning projects that will make important contributions to the field. Ganesan et al. [\[20\]](#page-18-2) analyzed another notable study of inter-valued parameters in operational networks. Further, many studies have implemented fuzzy environments in different optimization techniques such as supply chain [\[21\]](#page-18-3), transportation [\[22\]](#page-18-4) and so on. Although fuzzy logic has improved, it cannot fully capture realworld uncertainty. There are still unresolved issues while solving CCPP and FCPP under uncertain circumstances. This shift is being driven to address the research gaps leading to neutrosophic logic.

To adopt such parameters, Smarandache [\[23\]](#page-18-5) introduced the neutrosophic set (NS) in 1998 with three integrands: truthiness, indeterminacy, and falsity, unlike the general fuzzy and IFS. With the daily progress of research, Wang et al. [\[24\]](#page-18-6) proposed a single-valued neutrosophic set (SVNS) that solves complex problems by involving the study of uncertain parameters. Investigations by Chakraborty et al. [\[25,](#page-18-7)[26\]](#page-18-8) examined different categories of trapezoidal and triangular neutrosophic numbers. Fernandez et al. [\[27\]](#page-18-9) and Abdel-Basset et al. [\[28\]](#page-18-10) looked into the method using a singlevalued trapezoidal neutrosophic number (SVTNN); this technique employs neutrosophic PERT (NPERT) to effectively navigate unpredictable settings via network analysis. Based on these findings, Nagalakshmi et al. [\[29\]](#page-18-11) compared the study of NS and FCPP. This comparative research shows that neutrosophic sets can provide greater versatility in risk assessment. Another work by

Priyadharsini et al. [\[30\]](#page-18-12) evaluated triangular NPERT analysis for estimating project time and costs. A lot of researchers are studying NS under different optimization methods, such as the shortest path [\[31\]](#page-18-13), minimum spanning tree [\[32\]](#page-18-14), MCDM [\[33\]](#page-18-15), linear programming problem [\[34\]](#page-18-16), and so on. In addition to their theoretical and practical uses, ongoing research also uses computer implementations of these advanced ideas. These have greatly improved tools, such as the NCMPy package for managing neutro-sophic cognitive maps [\[35\]](#page-18-17) and the open-source python neutrosophic package [\[36\]](#page-18-18), which are based on this theoretical base. The main study is about how to solve CPP in a neutrosophic environment using the python programming language. This will enhance the effectiveness and efficiency of computing environments by enabling the effective application of neutrosophic understanding.

The following is a list of the key research contributions to the development of the CPP objective:

- According to recent literature, CPP solves complex problems by including uncertainty study.
- To represent uncertainty, our proposed model uses CPP in a neutrosophic environment (NCPP). It uses a single-valued triangular neutrosophic number (TrSVNN) to represent the uncertainty and ambiguity that come with project timelines. Furthermore, the initiation also addresses a new set of problems with varying uncertainty parameters.
- The task involves implementing a score function that aims to quantify the accuracy of project analysis.
- Developed the proposed methodology in python, a computational programming language, to elucidate the nuances of neutrosophic logic.
- Implementing a comparative analysis that reveals neutrosophic logic's superior capabilities over classical and fuzzy in demonstrating its enhanced effectiveness while dealing with uncertainty and complexity.

# *1.1 Study Novelty*

In recent years, there has been an increasing focus within the academic community on developing the study of the neutrosophic field to discover innovative applications in varied domains. Despite the progress in understanding and applying TrSVNN, a multitude of unresolved theories and challenges continue to persist. The primary objective of this research article is to shed light on the concepts of the neutrosophic domain and offer a novel viewpoint on its possible applications. Our novelty includes:

- Developed a novel approach while employing TrSVNN, an effective and simple model for handling uncertain information.
- The literature utilizes a scoring approach under neutrosophic study as a further extension of FCPP.
- A comparative study analysis is conducted on our proposed model to that of previous existing FCPP and CCPP models.
- An innovation to this study is the use of python for computational execution, which aids in better quality decision-making.

# *1.2 Structure of the Paper*

The structure of the article unfolds as follows: [Section 2](#page-3-0) defines the prelims useful for the development of the document. [Section 3](#page-4-0) gives the methodology about the existing classical and neutrosophic environment, where the discussion of classical critical path is derived in [Subsection 3.1](#page-5-0) and introduces the proposed devlopment of neutrosophic formulation on the working principle of CPP mentioned in [Subsection 3.2](#page-5-1) and the proposed algorithmn is breifly discussed in [Subsection 3.3.](#page-7-0) Further, [Section 4](#page-8-0) solves numerical example study that provides existing CCPP in [Section 4.1](#page-8-1) and solves existing literature in [Section 4.2,](#page-9-0) further the new set of problem of NCPP using three different cases was implemented in [Subsection 4.3](#page-9-0) and lastly conclusion.

#### <span id="page-3-0"></span>**2 Preliminary**

The paper includes a background on the fundamental concepts of FS, NS, TrSVNN is as follows: **Definition 2.1. Fuzzy Set [\[11\]](#page-17-10):** A set  $\tilde{v}$ , generally obtained as  $\tilde{v} = \{(\theta, \mu_{\tilde{v}}(\theta)) : \theta \in v, \mu_{\tilde{v}}(\theta) \in [0, 1]\},$ represented by the ordered pair  $(\theta, \mu_{\tilde{v}}(\theta))$ , where  $\theta$  be the member of set  $\tilde{v}$  and  $0 \leq \mu_{\tilde{v}}(\theta) \leq 1$ .<br> **Definition 2.2** Noutresentin Set (NS) [22]: A set  $\tilde{v}$  is the universal demain of a set  $v$ , s

**Definition 2.2. Neutrosophic Set (NS) [\[23\]](#page-18-5):** A set  $\tilde{v}_{ns}$  is the universal domain of a set *ν*, symbolically  $\text{stated as } \theta \text{ is known to be a neutrosophic set (NS), if } \widetilde{\nu}_{\rm \scriptscriptstyle ns} = \left\{ \left\langle \theta; \left[ \delta_{\widetilde{\nu}_{\rm \scriptscriptstyle MS}} \left( \theta \right), \varphi_{\widetilde{\nu}_{\rm \scriptscriptstyle MS}} \left( \theta \right), \gamma_{\widetilde{\nu}_{\rm \scriptscriptstyle MS}} \left( \theta \right) \right] \right\} \vdots \theta \in \nu$  $\mathbf{I}$ , where  $\delta_{\tilde{v}_{ns}}(\theta)$ ,  $\varphi_{\tilde{v}_{ns}}(\theta)$ ,  $\gamma_{\tilde{v}_{ns}}(\theta)$ :  $\nu \to ]-0,1+[$  symbolizes the truth  $\delta_{\tilde{v}_{ns}}(\theta)$ , indeterminacy  $\varphi_{\tilde{v}_{ns}}(\theta)$ , and falsity  $\gamma_{\eta_{\text{NS}}}(\theta)$  in the decision making, that satisfies the condition:  $-0 \leq \delta_{\tilde{\nu}_{\text{MS}}}(\theta) + \varphi_{\tilde{\nu}_{\text{MS}}}(\theta) + \gamma_{\tilde{\nu}_{\text{MS}}}(\theta) \leq 3+$ .

**Definition 2.3. Triangular Single-Valued Neutrosophic Number (TrSVNN) [\[25\]](#page-18-7):** TrSVNN is defined as  $w^N = (h_1, q_1, t_1)$ ;  $d_e^N, e_e^N, f_e^N$  having truth, indeterminacy, and falsity membership functions, defines  $\text{as } d_e^N, e_e^N, f_e^N \in [0, 1].$ 

$$
T_{e}^{N}(\theta) = \begin{cases} d_{e}^{N} \frac{(\theta - h_{1})}{q_{1} - h_{1}} & h_{1} \leq \theta < q_{1} \\ d_{e}^{N} \frac{(\theta - h_{1})}{t_{1} - q_{1}} & \theta = q_{1} \\ d_{e}^{N} \frac{(t_{1} - \theta)}{t_{1} - q_{1}} & q_{1} < \theta \leq t_{1} \end{cases} \qquad I_{e}^{N}(\theta) = \begin{cases} \frac{q_{1} - \theta + e_{e}^{N}(\theta - h_{1})}{q_{1} - h_{1}} & h_{1} \leq \theta < q_{1} \\ \frac{\theta^{N}}{t_{1} - q_{1}} & \theta = q_{1} \\ 0 & \text{Otherwise} \end{cases} \qquad \text{Otherwise} \qquad \text{Otherwise}
$$
\n
$$
F_{e}^{N}(\theta) = \begin{cases} \frac{q_{1} - \theta + f_{e}^{N}(\theta - h_{1})}{t_{1} - q_{1}} & h_{1} \leq \theta < q_{1} \\ \frac{\theta - q_{1} + f_{e}^{N}(\theta - h_{1})}{q_{1} - h_{1}} & h_{1} \leq \theta < q_{1} \\ \frac{\theta - q_{1} + f_{e}^{N}(t_{1} - \theta)}{t_{1} - q_{1}} & q_{1} < \theta \leq t_{1} \\ 1 & \text{Otherwise} \end{cases}
$$

In special case, when  $e_e^N = 0, f_e^N = 0$  then it reduces the fuzzy number  $\left\langle (h_1, q_1, t_1) ; d_e^N \right\rangle$ .

**Definition 2.4. Comparison between two SVTNN [\[37\]](#page-18-19):** Consider two SVTNN as  $e_1^N$  and  $j_1^N$ ; where  $e_1^N$  and  $j_1^N$  are defined respectively as follows:  $e_1^N = \{(h_1, q_1, t_1, s_1)$ ;  $d_{e_1}^N, e_{e_1}^N, f_{e_1}^N\}$  $\Big\}$  and  $j_1^N$  =  $\left\langle (h_2, q_2, t_2, s_2) \, ; d_{j_1}^N, e_{j_1}^N, f_{j_1}^N \right\rangle$  .

1.  $E'(e_1^N) < E'(j_1^N)$ , where  $e_1^N$  is smaller than  $j_1^N$  and symbolized as  $e_1^N < j_1^N$ ; 2. If  $E'(e_1^N) = E'(j_1^N)$ , such that (a)  $A'(e_1^N) < A'(j_1^N)$ , where  $e_1^N$  is smaller than  $j_1^N$  and symbolized as  $e_1^N < j_1^N$ ; (b)  $A'(e_1^N) = A'(j_1^N)$ , i  $C'(e_1^N) < C'(j_1^N)$ , where  $e_1^N$  is smaller than  $j_1^N$  and symbolized as  $e_1^N < j_1^N$ ;

3.  $E'(e_1^N) > E'(j_1^N)$ , where  $e_1^N$  is greater than  $j_1^N$  and symbolized as  $e_1^N > j_1^N$ .

where  $e_p^N = \{(h_p, q_p, t_p, s_p)$ ;  $d_p^N, e_p^N, f_p^N\}$ , where  $(p = 1, 2)$ .

1. Score function is defined as: 
$$
E'(e_p^N) = \frac{(h_p + 2q_p + 2t_p + s_p)}{6} * \frac{(2 + d_p^N - e_p^N - f_p^N)}{3}
$$

- 2. Accuracy function is defined as:  $A'(e_p^N) = \frac{(h_p + 2q_p + 2t_p + s_p)}{6}$  $*\left(d_{p}^{N}-e_{p}^{N}\right)$
- 3. Certainty function is defined as:  $C'(e_p^N) = \frac{(h_p + 2q_p + 2t_p + s_p)}{6}$ ∗ *dN p*

Note: If the SVTNN  $e_p^N = \langle (h_p, q_p, t_p, s_p) ; d_p^N, e_p^N, f_p^N \rangle$  is symmetric, then  $q_p = t_p$  is convertible to TrSVNN.

**Definition 2.5. Arithmetic operations between two (TrSVNN) [\[38\]](#page-19-0): Let**  $e^N$  **and**  $j^N$  **be the two TrSVNN** represented as  $e^N = \{(h_1, q_1, t_1); d_e^N, e_e^N, f_e^N\}, j^N = \{(h_2, q_2, t_2); d_j^N, e_j^N, f_j^N\}.$ 

- Addition:  $e^N \oplus j^N = \{(h_1 + h_2, q_1 + q_2, t_1 + t_2) ; \min (d_e^N, d_f^N), \max (e_e^N, e_f^N), \max (f_e^N, f_f^N) \}$
- Subtraction:  $e^N \ominus j^N = \{(h_1 h_2, q_1 q_2, t_1 t_2) ; \min (d_e^N, d_f^N) , \max (e_e^N, e_f^N) , \max (f_e^N, f_f^N) \}$

**Definition 2.6. Binary operations between two (TrSVNN):** Let  $e^N$  and  $j^N$  be the two TrSVNN represented as  $e^N = \langle (h_1, q_1, t_1); d_e^N, e_e^N, f_e^N \rangle$ ,  $j^N = \langle (h_2, q_2, t_2); d_j^N, e_j^N, f_j^N \rangle$  be two TrSVNN, then using the score function defined from Definition 2.4 is as follows:

$$
e^{N} + j^{N} = \left\{ (h_{1} + h_{2}, q_{1} + q_{2}, t_{1} + t_{2}) ; \min (d_{e}^{N}, d_{j}^{N}), \max (e_{e}^{N}, e_{j}^{N}), \max (f_{e}^{N}, f_{j}^{N}) \right\}
$$

$$
E' (e^{N} + j^{N}) = \left( \frac{(h_{1} + h_{2}) + 4 (q_{1} + q_{2}) + (t_{1} + t_{2})}{6} \right)
$$

$$
* \left( \frac{2 + \min (d_{e}^{N}, d_{j}^{N}) - \max (e_{e}^{N}, e_{j}^{N}) - \max (f_{e}^{N}, f_{j}^{N})}{3} \right)
$$

### *2.1 List of Abbreviation Used throughout This Paper*

- CPP represents "critical path problem".
- TrFN represents "triangular fuzzy number".
- TFN represents "trapezoidal fuzzy numbers".
- TrIFS represents "triangular intuitionistic fuzzy sets".
- CCPP represents "classical critical path problem".
- NS represents "neutrosophic set".
- TrSVNN represents "single-valued triangular neutrosophic number".
- SVTNN represents "single-valued trapezoidal neutrosophic number".
- CP represents "critical path".
- NPP represents "neutrosophic non-critical possible paths".
- NCPP represents "neutrosophic critical path problem".
- NCPL represents "neutrosophic critical path length".
- NCP represents "neutrosophic critical path".
- CCPL represents "critical crisp path length".
- FCPP represents "fuzzy critical path problems".
- FCP represents "fuzzy critical path".
- <span id="page-4-0"></span>• FCPL represents "fuzzy critical path length".

#### **3 Methodology**

The exploration to delve the study of existing CCPP and the proposed NCPP is discussed above to enhance the decision-making framework in addressing the uncertainty in project scheduling.

#### <span id="page-5-0"></span>*3.1 Existing Critical Path Network Problem Formulation under Classical Environment*

The CCPP implements a dynamic programming in the network, a cyclic-directed graph  $G =$  $(V, A)$ . In this graph, V is the set of vertices with numbers from 1 (source) to m (destination), and *A* is the set of directed edges. The project initialization starts with zero, indicating that there is no accumulated duration at the beginning.

<span id="page-5-3"></span>
$$
f(m) = 0
$$
  
f(k) = max<sub>k<\delta</sub> {C<sub>k $\delta$</sub>  + f( $\delta$ )| < k,  $\delta$  >  $\in$  A} (3.1)

The weight  $C_{k\delta}$  of the directed edge from one vertex k to another vertex  $\delta$  is represented by the duration.  $f(k)$  quantifies the length of the longest critical path commencing at vertex  $k$  and concluding at vertex *m*.

#### <span id="page-5-1"></span>*3.2 Proposed Critical Path Network Problem Formulation under Neutrosophic Environment*

The NCPP and edge weights  $C_{k\delta}$  in the network are treated as indeterminate, reflecting the inherent ambiguity of the data. Each edge weight  $C_{ks}$  is defined within the acceptable range forming an interval, with lower  $(E_{k\delta 1})$  and upper bound  $(\overline{F}_{k\delta 2})$ , by maintaining the indeterminate nature of project activity durations by satisfying the conditions  $0 \leq E_{k\delta 1} < C_{k\delta}$  and,  $0 < F_{k\delta 2}$ . The suitable edge weight within the range  $[C_{k\delta} - \underline{F}_{k\delta 1}, C_{k\delta} + \overline{F}_{k\delta 2}]$  for  $C_{k\delta}$  leads to the construction of such selected intervals form a specific type of neutrosophic number, termed to be TrSVNN  $\Big(C_{\frac{1}{k\delta}}^{\frac{N^*}{N^*}}\Big)$  , which is defined by the triplet corresponding to its truth  $(d_p^N)$ , indeterminacy  $(e_p^N)$ , and falsity  $(f_p^N)$  been depicted in [Fig. 1](#page-5-2) as follows:  $C_{k\delta}^{N^*} = (C_{k\delta} - \underline{F}_{k\delta 1}, C_{k\delta}, C_{k\delta} + \overline{F}_{k\delta 2}; d_p^N, e_p^N, f_p^N)$ ; where  $0 < \underline{F}_{k\delta 1} < C_{k\delta}, 0 < \overline{F}_{k\delta 2}$  (3.2)

<span id="page-5-4"></span>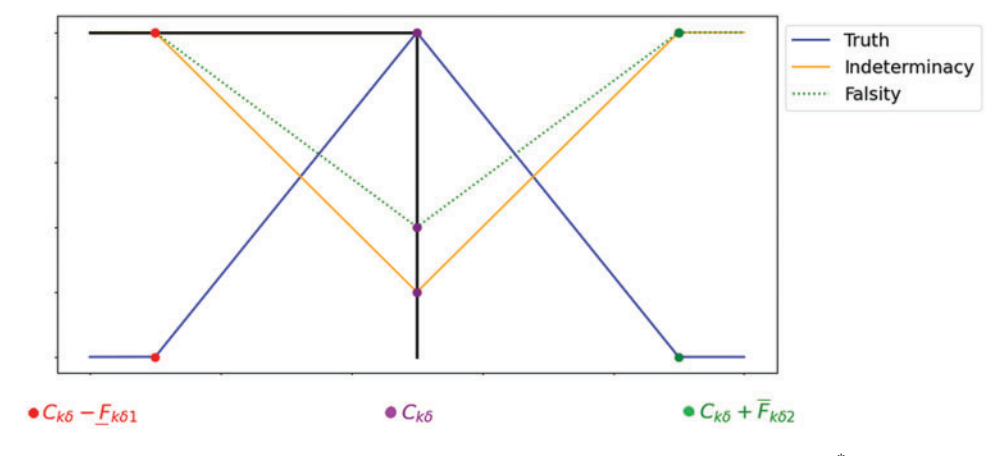

**Figure 1:** Triangular single-valued neutrosophic of  $C_{k\delta}^{N*}$ 

<span id="page-5-2"></span>The interval within edge weights  $[C_{ks} - \underline{F}_{ks1}, C_{ks} + \overline{F}_{ks2}]$  is considered as neutrosophic framework, where  $F_{k\delta} = \overline{F}_{k\delta 2} - \underline{F}_{k\delta 1}$  derives its variation of the upper and lower bound. This alignment concept

is derived from the Definition 2.4. The neutrosophic edge weights  $C_{\substack{k\delta}}^{N*}$  can be calculated using the formula:

$$
E'\left(C_{k\delta}^{N^*}\right) = \frac{C_{k\delta} - \underline{F}_{k\delta 1} + 4C_{k\delta} + C_{k\delta} + \overline{F}_{k\delta 2}}{6} \times \left(\frac{2 + d_p^N - e_p^N - f_p^N}{3}\right) \tag{3.3}
$$

Refining this expression yields:

$$
E'(C_{ks}^{N^*}) = \frac{6C_{ks} + (\overline{F}_{ks2} - \underline{F}_{ks1})}{6} \times \left(\frac{2 + d_p^N - e_p^N - f_p^N}{3}\right)
$$
  

$$
E'(C_{ks}^{N^*}) = C_{ks} + \left(\frac{\overline{F}_{ks2} - \underline{F}_{ks1}}{6}\right) \times \left(\frac{2 + d_p^N - e_p^N - f_p^N}{2}\right)
$$
(3.4)

<span id="page-6-0"></span>
$$
E'(C_{ks}^*) = C_{ks} + \left(\frac{\overline{6}}{6}\right) \times \left(\frac{\overline{6}}{3}\right)
$$
\n
$$
E'(C_{ks}^{N^*}) = \left(C_{ks} + \frac{F_{ks}}{2}\right) \times \left(\frac{2 + d_p^N - e_p^N - f_p^N}{2}\right) > 0
$$
\n
$$
(3.5)
$$

<span id="page-6-3"></span>
$$
E'\left(C_{k\delta}^{N^*}\right) = \left(C_{k\delta} + \frac{F_{k\delta}}{6}\right) \times \left(\frac{2 + d_p^{\gamma} - e_p^{\gamma} - f_p^{\gamma}}{3}\right) > 0\tag{3.5}
$$

If  $\overline{F}_{k\delta 1} = \underline{F}_{k\delta 2}$  from [Eq. \(3.4\),](#page-6-0) it simplifies the neutrosophic edge weight  $E'\left(C_{\overline{k\delta}}^{N*}\right) = C_{k\delta}$  is obtained *kδ* to a classical sense. Where  $E'\left(C_{k\delta}^{N^*}\right)=0$  $\sqrt{2}$  $C_{k\delta} + \frac{F_{k\delta}}{\epsilon}$ 6  $\lambda$ ×  $\int_0^2 2 + d_p^N - e_p^N - f_p^N$ 3  $\lambda$ be the neutrosophic estimate of the edge weight, reflecting the transition from the potential range of values to a classical measure. Considering the finite number of paths between the two nodes within the network can be deducted from the existence of numerous neutrosophic paths from any node *k* to node *m*. Thus, for a path  $Q = (k, k_1, k_2, ..., k_{r(k)}, m)$  leading to the sequence of the node pairs  $\langle k, k_1 \rangle$ ,  $\langle k_1, k_2 \rangle$ ,  $\ldots$ ,  $\langle k_{r(k)}, m \rangle \in A$  for,  $f(k) = C_{kk_1} + C_{k_1k_2} + \dots + C_{k_{r(k)}m}$ . Accordingly, the aggregate critical path length  $f(k)$  from vertex k to vertex *m* is expressed as follows:

<span id="page-6-1"></span>
$$
f(k) = C_{kk_1} + C_{k_1k_2} + \dots + C_{k_{r(k)}m} \ge C_{kw_1} + C_{w_1w_2} + \dots + C_{w_{Q(w)}m}
$$
\n(3.6)

where equality holds at least one pathway since  $f(k)$  represents the maximum path length for all possible routes  $Q = \langle k, w_1, w_2, ..., w_{Q(w)}, m \rangle$  from vertex *k* to vertex *m*. Thus,

$$
f(k) = \max \left\{ C_{kw_1} + C_{w_1w_2} + \ldots + C_{w_{Q(w)},m}/Q = \langle k, w_1, w_2, ..., w_{Q(w)}, m \rangle \right\}
$$

Transitioning neutrosophic on both sides of the equation, the modified [Eq. \(3.6\)](#page-6-1) evolves to:

$$
C_{kk_1}^{N^*} \oplus C_{k_1k_2}^{N^*} \oplus \dots \oplus C_{k_{r(k)}^m}^{N^*} \ge C_{k_{w_1}}^{N^*} \oplus C_{w_1w_2}^{N^*} \oplus \dots \oplus C_{w_{Q(w)}^m}^{N^*}
$$
(3.7)

Before proceeding with the further step, the implementation of the score function  $(E)$  defined from Definition 2.4 for the path length  $C_{kw_1}$ ,  $C_{w_1w_2}$ ,  $C_{w_{O(w)}m}$  into crisp is as follows:

$$
E'\left(C_{kk_1}^{N^*} \oplus C_{k_1k_2}^{N^*} \oplus \ldots \oplus C_{k_{r(k)}m}^{N^*}\right) \geq E'\left(C_{k w_1}^{N^*} \oplus C_{w_1 w_2}^{N^*} \oplus \ldots \oplus C_{w_{Q(w)}m}^{N^*}\right)
$$
  

$$
C_{kk_1}^N + C_{k_1k_2}^N + \ldots + C_{k_{r(k)}m}^N \geq C_{k w_1}^N + C_{w_1 w_2}^N + \ldots + C_{w_{Q(w)}m}^N
$$
 (3.8)

<span id="page-6-2"></span>Let  $[f(k)]^N$  be the length of the neutrosophic critical path, where at least one equality holds from the possible paths from vertex *k* to vertex *m* in the network  $G = (V, A)$  with  $\left\{ C_{k\delta}^{N^*}/\langle k, \delta \rangle \in A \right\}$ . From [Eq. \(3.8\),](#page-6-2) where  $f(k) = C_{kk_1} + C_{k_1k_2} + \dots + C_{k_r(k_r)}$  calculates from vertex  $k$  and vertex  $\delta$  within the network *m*.

$$
[f(k)]^N = C_{kk_1}^N + C_{k_1k_2}^N + \dots + C_{k_{r(k)}m}^N
$$
  

$$
[f(\delta)]^N = C_{\delta\delta_1}^N + C_{\delta_1\delta_2}^N + \dots + C_{\delta_{r(\delta)}m}^N
$$
 (3.9)

<span id="page-7-3"></span>The reformulation of Eq.  $(3.1)$  is as follows: for any vertex k in the graph, the length of any path from *k* to *m* implies;  $f(k) \ge C_{k\delta} + f(\delta)$ ,  $\forall k < \delta$ ,  $(k, \delta) \in A$  represents the critical path where at least one equal sign holds for all possible paths, which can be mathematically represented as:

<span id="page-7-1"></span>
$$
C_{kk_1} + C_{k_1k_2} + \dots + C_{k_{r(k)}m} \ge C_{k\delta} + C_{\delta\delta_1} + C_{\delta_1\delta_2} + \dots + C_{\delta_{r(\delta)}m}, \forall k < \delta, (k, \delta) \in A \tag{3.10}
$$

Updating and applying neutrosophic on both sides of the Eq.  $(3.10)$  allows us to compare the aggregated neutrosophic weights as follows:

$$
C_{k_{k_1}}^{N^*} \oplus C_{k_1k_2}^{N^*} \oplus \dots \oplus C_{k_{r(k)}^m}^{N^*} \geq C_{k\delta}^{N^*} \oplus C_{\delta\delta_1}^{N^*} \oplus C_{\delta_1\delta_2}^{N^*} \oplus \dots \oplus C_{\delta_{r(\delta)^m}}^{N^*} \forall k < \delta, (k, \delta) \in A
$$
\n(3.11)

Ensuring the preservation of at least one instance of equality from Definition 2.4 and Eq.  $(3.5)$ refined within the edge connections from vertex *k* to *m* is as follows:

<span id="page-7-2"></span>
$$
C_{kk_1}^N + C_{k_1k_2}^N + \dots + C_{k_{r(k)}^N}^N \ge C_{k\delta}^N + C_{\delta\delta_1}^N + C_{\delta_1\delta_2}^N + \dots + C_{\delta_{r(\delta)^N}}^N \forall k < \delta, (k, \delta) \in A \tag{3.12}
$$

Consequently, from the Eqs.  $(3.5)$ ,  $(3.10)$ , and  $(3.12)$ , the decision maker (DM) choose appropriate bounds:  $F_{kk_1}, F_{k_{1k_2}}, .., F_{k_{r(k)}m}, \underline{F}_{ks}, \underline{F}_{ss_1}, .., \underline{F}_{s_{r(\delta)}m}$  to satisfy:

$$
\overline{F}_{kk_1} + \overline{F}_{k_1k_2} + \ldots + \overline{F}_{k_r(k)^m} \ge \underline{F}_{k\delta} + \underline{F}_{\delta\delta_1} + \ldots + \underline{F}_{\delta_r(\delta)^m} \forall k < \delta / \langle k, \delta \rangle \in A \tag{3.13}
$$

The dynamic programming problem recursion for the neutrosophic critical path problem from the Eqs.  $(3.9)$ , and  $(3.12)$  is thus formalized as:

<span id="page-7-4"></span>
$$
[f(k)]^N = \max_{k < \delta} \left\{ \left( C_{k\delta}^{N^*} + [f(\delta)]^N \right) / \langle k, \delta \rangle \in A \right\}
$$
\n
$$
f(m)^N = \langle (0, 0, 0); 1, 0, 0 \rangle \tag{3.14}
$$

Encapsulate [Eq. \(3.14\),](#page-7-4) where  $[f(k)]^N$  designates the length of the critical path from node *k* to node *m* in the neutrosophic sense. In this scenario, if the edges are equivalent to  $\vec{F}_{k\delta 2} = \vec{F}_{k\delta 1}$ , then obtained  $C_{k\delta}^{N^*} = C_{k\delta}$  effectively transforms the neutrosophic to classical sense.

#### <span id="page-7-0"></span>*3.3 Proposed Algorithm for Solving TrSVNN NCPP*

**Algorithm 1:** A novel approach for finding the CPP under TrSVNN environment

**Step 1:** Begin the project network with the directed graph *G(V*,*A)*.

**Step 2:** For each activity in the network, represented as an edge with weight  $C_{k\delta}$ :

a. Recognize the inherent ambiguity of activity duration and treat  $C_{k\delta}$  as indeterminate in existing CCPP.

b. Define the acceptable range for  $C_{k\delta}$  forming an interval with lower bound  $\underline{F}_{k\delta}$  and upper bound  $\overline{F}_{k\delta 2}$ , ensuring:  $0 \le \underline{F}_{k\delta 1} < C_{k\delta}$  and  $0 < \overline{F}_{k\delta 2}$ .

(Continued)

#### **Algorithm 1 (continued)**

**Step 3:** Select the suitable edge weight for  $C_{k\delta}$  within the range  $[C_{k\delta} - \underline{F}_{k\delta}, C_{k\delta}, C_{k\delta} + \overline{F}_{k\delta 2}]$ .

**Step 4:** Construct the TrSVNN  $(C_{ks}^{N*})$  for the activity with triplet values corresponding to truth  $d_p^N$ , indeterminacy  $e_p^N$ , and falsity  $f_p^N$ .

**Step 5:** For each activity edge  $C_{ks}$  define three distinct cases to determine the pathway of TrSVNN bounds:  $(\underline{F}_{k\delta 1} < \overline{F}_{k\delta 2}), (\underline{F}_{k\delta 1} < \overline{F}_{k\delta 2}),$  and  $(\underline{F}_{k\delta 1} < \overline{F}_{k\delta 2})$   $(\underline{F}_{k\delta 1} > \overline{F}_{k\delta 2})$   $(\underline{F}_{k\delta 1} = \overline{F}_{k\delta 2})$ **Step 6:** Implement dynamic programming for NCPP:

a. Initialize  $f(m)^N = \langle (0, 0, 0); 1, 0, 0 \rangle$  for the terminal node *m*, indicating the project completion without uncertainty.

b. Utilize the addition operator defined in Definition 2.5 to calculate the neutrosophic value for each edge  $(k, \delta)$  as  $C_{k\delta}^{N^*}$ .

c. For each node *k*, update:  $f(k)^N = \max_{k \leq \delta} \{C_{k\delta}^{N*} + f(\delta)^N\}$  for all paths to determine the neutrosophic CPP.

**Step 7:** For node *k* with multiple predecessors  $\delta$ , use the score function defined in the Definition 2.4.

**Step 8:** Utilization from step 2 to step 7; tracing back from the terminal node *m*, to the destination node. The path defines neutrosophic critical path and non-critical paths, which incorporate all identified uncertainties and variations in the durations.

**Step 9:** End

#### <span id="page-8-0"></span>**4 Numerical Example**

The numerical analysis shows a network structure defined in [Fig. 2](#page-8-2) from [\[39\]](#page-19-1), where nodes 1 to 5 are project activities. Initial activity durations are based on the existing CCPP. The proposed algorithmic method transmits the initial activity durations to the TrSVNN context. Decision-makers utilize the interval for each activity and choose appropriate values corresponding to truth, indeterminacy, and falsity  $(d_p^N, e_p^N, f_p^N)$ . The network connectivity is shown by linkages like  $(1, 2), (1, 3), ..., (4, 5)$ that map activity interactions. This technique accurately represents real-world project scheduling uncertainty and unpredictability.

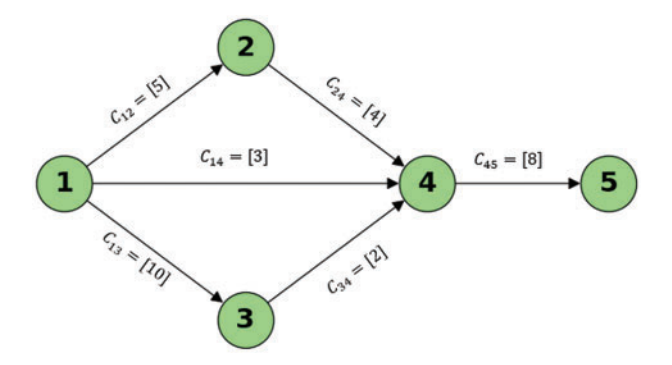

**Figure 2:** Project network

# <span id="page-8-2"></span><span id="page-8-1"></span>*4.1 Existing Classical Critical Path Problem (CCPP)*

**Example 4.1.** In CCPP [\[39\]](#page-19-1), assuming the edge weights of the network (ref [Fig. 2\)](#page-8-2) are as follows:  $C_{12} = 5$ ,  $C_{13} = 10$ ,  $C_{14} = 3$ ,  $C_{24} = 4$ ,  $C_{34} = 2$ ,  $C_{45} = 8$ . Our aim is to implement the CCPP model to find the critical path for the given network [\(Fig. 2\)](#page-8-2).

**Solution:** The working model from [Eq. \(3.1\)](#page-5-3) is calculated, and the CP of the classical case from node 1 to node 5 is  $1 \rightarrow 3 \rightarrow 4 \rightarrow 5$ , within the total duration of CCPL is 20 days. The estimation utilizes a deterministic CCPP approach that ignores uncertainty about activity duration. The neutrosophic technique, which integrates uncertainty and variability into the critical path analysis, is introduced in the next subsection.

#### <span id="page-9-0"></span>*4.2 Comparing with the Existing Method*

In the upcoming study, the representation of TrSVNN is considered to encapsulate the uncertainty and imprecision of project activity's time durations using the same network diagram of [Fig. 2.](#page-8-2) In Example 4.2,  $(d_p^N, e_p^N, f_p^N)$  are constantly employed a uniform approach of  $(1, 0, 0)$  in evaluating the possible duration of activities with three distinct cases, i.e., Case-I:  $(E_{\kappa\delta1} < \overline{F}_{\kappa\delta2})$ , Case-II:  $(E_{\kappa\delta1} > \overline{F}_{\kappa\delta2})$ and hybrid approach of Case-III:  $(E_{k\delta 1} < \overline{F}_{k\delta 2}), (E_{k\delta 1} > \overline{F}_{k\delta 2}), (E_{k\delta 1} = \overline{F}_{k\delta 2})$  based on the relationship between  $\underline{F}_{k\delta 1}$  and  $\overline{F}_{k\delta 2}$ , which are critical parameters in our neutrosophic model.

**Example 4.2.1. Case-I:** If the DM chooses the condition as  $\overline{F}_{k\delta}$   $\leq \overline{F}_{k\delta}$ .

<span id="page-9-1"></span>**Solution:** Step 1 defines the project network (ref [Fig. 2\)](#page-8-2). Using the algorithmic steps from 2 to 5, the DM chooses the appropriate lower and upper bounds as follows:  $\underline{F}_{121} = \underline{1}$ ,  $F_{122} = 2$ ,  $F_{131} = 3$ ,  $F_{132} = 4, E_{141} = 2, F_{142} = 4, E_{241} = 1, F_{242} = 2, E_{341} = 1, F_{342} = 2, E_{451} = 3, F_{452} = 4$  to satisfy the condition from Eq.  $(3.2)$  is determined in [Table 1](#page-9-1) as follows:

| Activity                                             | Immediate predecessor                      | $E_{k\delta 1} < F_{k\delta 2}$        |
|------------------------------------------------------|--------------------------------------------|----------------------------------------|
| $C_{12}^{N^*}$                                       |                                            | $\langle (4, 5, 7); 1, 0, 0 \rangle$   |
| $C_{13}^{N^*}$                                       |                                            | $\langle (7, 10, 14); 1, 0, 0 \rangle$ |
| $C_{14}^{N^*}$                                       |                                            | $\langle (1, 3, 7); 1, 0, 0 \rangle$   |
| $C_{\scriptscriptstyle 24}^{\scriptscriptstyle N^*}$ | $C_{12}^{N^*}$                             | (3, 4, 6); 1, 0, 0                     |
| $C_{34}^{N^*}$                                       | $C_{13}^{N^*}$                             | $\langle (1, 2, 4); 1, 0, 0 \rangle$   |
| $C_{45}^{N*}$                                        | $C_{14}^{N^*}, C_{24}^{N^*}, C_{34}^{N^*}$ | (5, 8, 12); 1, 0, 0)                   |

**Table 1:** Case-I  $\underline{F}_{k\delta 1} < \overline{F}_{k\delta 2}$  (ref [Fig. 2\)](#page-8-2)

From Steps 6 to 8, the case-I  $(E_{k\delta 1} < \overline{F}_{k\delta 2})$  calculates arithmetic operations from terminal node *m* by intializing with  $f(m)^N = \langle (0, 0, 0), 1, 0, 0 \rangle$  that defines the optimal assumption. Further, the designed computation of the project network perform neutrosophic arithmetic operation and results are generated from python programming depicted in [Figs. 3a–3c.](#page-10-0)

Finally, the NCPL is  $(13, 20, 30)$ ; 1, 0, 0) being the maximum time taken from node 1 to node 5 having its NCP is  $1 \rightarrow 3 \rightarrow 4 \rightarrow 5$  as mentioned in [Fig. 3a.](#page-10-0) Using Definition 2.4, the completion of the project calculates the Suggested CCPL (SCCPL) is 20.50 days and other NPP are being identified in [Fig. 3b](#page-10-0) with 11.50 days having the NCP of  $1 \rightarrow 4 \rightarrow 5$  and NCPL  $\langle (6, 11, 19), 1, 0, 0 \rangle$  and [Fig. 3c](#page-10-0) with 17.50 days by having the NCP as  $1 \rightarrow 2 \rightarrow 4 \rightarrow 5$  and respective NCPL of  $\langle (12, 17, 25); 1, 0, 0 \rangle$  unveils alternate project activity sequencing that could mitigate risks and improve project responsiveness to changing situations.

**Example 4.2.2. Case-II:** If the DM chooses the condition as  $\underline{F}_{k\delta 1} > \overline{F}_{k\delta 2}$ .

**Solution:** Similary, by implementing our proposed algorithmn in [Subsection 3.3,](#page-7-0) the bounds are structured as:  $\underline{F}_{121} = 4$ ,  $\overline{F}_{122} = 1$ ,  $\underline{F}_{131} = 6$ ,  $\overline{F}_{132} = 5$ ,  $\underline{F}_{141} = 2$ ,  $\overline{F}_{142} = 1$ ,  $\underline{F}_{241} = 2$ ,  $\overline{F}_{242} = 1$ ,  $\underline{F}_{341} = 2$ ,  $\overline{F}_{342} = 1, E_{451} = 4, \overline{F}_{452} = 2$  to satisfy the condition from [Eq. \(3.2\)](#page-5-4) determined in [Table 2](#page-10-1) as follows:

```
Node 4: ('5,8,12'); 1,0,0 - 8.17
                                        Node 4: ('5,8,12'); 1,0,0 - 8.17
Node 3: ('6,10,16'); 1,0,0 - 10.33
                                        Node 3: ('6,10,16'); 1,0,0 - 10.33
Node 2: ('8,12,18'); 1,0,0 - 12.33
                                        Node 2: ('8,12,18'); 1,0,0 - 12.33
Node 1: ('13,20,30'); 1,0,0 - 20.50
                                        Node 1: ('6,11,19'); 1,0,0 - 11.50
```
 $(a)$  NCP

 $(b)$  NPP-1

```
Node 4: ('5,8,12'); 1,0,0 - 8.17
Node 3: ('6,10,16'); 1,0,0 - 10.33
Node 2: ('8,12,18'); 1,0,0 - 12.33
Node 1: ('12,17,25'); 1,0,0 - 17.50
```
 $(c)$  NPP-2

```
Figure 3: Case-I (E_{k\delta 1} < \overline{F}_{k\delta 2})
```
**Table 2:** Case-II  $F_{k\delta} > \overline{F}_{k\delta}$  (ref [Fig. 2\)](#page-8-2)

<span id="page-10-1"></span><span id="page-10-0"></span>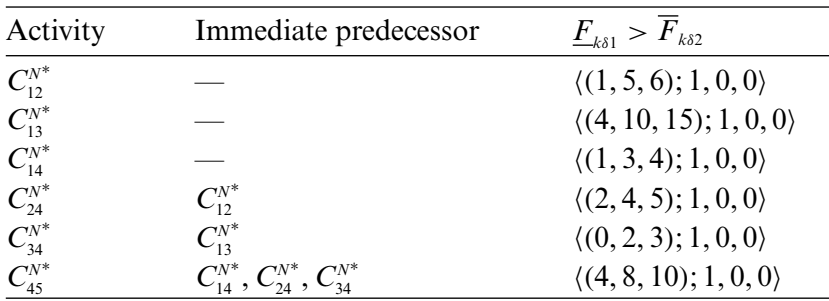

In contrast, case-II  $(E_{k\delta 1} > \overline{F}_{k\delta 2})$  is considered to incorporate a more conservative and risk-averse approach, which means incorporating a higher degree of uncertainty yields to shorter duration, and the results are depicted in [Figs. 4a–4c.](#page-10-2)

> Node 4: ('4,8,10'); 1,0,0 - 7.67 Node 4: ('4,8,10'); 1,0,0 - 7.67 Node 3: ('4,10,13'); 1,0,0 - 9.50 Node 3: ('4,10,13'); 1,0,0 - 9.50 Node 2: ('6,12,15'); 1,0,0 - 11.50 Node 2: ('6,12,15'); 1,0,0 - 11.50 Node 1: ('5,11,14'); 1,0,0 - 10.50 Node 1: ('8,20,28'); 1,0,0 - 19.33  $(b)$  NPP-1  $(a)$  NCP Node 4: ('4,8,10'); 1,0,0 - 7.67 Node 3: ('4,10,13'); 1,0,0 - 9.50 Node 2: ('6,12,15'); 1,0,0 - 11.50 Node 1: ('7,17,21'); 1,0,0 - 16.00  $(c)$  NPP-2 **Figure 4:** Case-II  $(E_{k\delta 1} > \overline{F}_{k\delta 2})$

<span id="page-10-2"></span>Based on the condition  $(E_{k\delta 1} > \overline{F}_{k\delta 2})$ . The obtained NCPL is  $<(8, 20, 28)$ ; 1, 0, 0  $>$  and the NCP of 1-3-4-5 yields a project completion time of SCCPL with 19.33 days, as observed in [Fig. 4a.](#page-10-2) Alternative NPP-1 and NPP-2 have been explored in [Figs. 4b](#page-10-2) and [4c,](#page-10-2) respectively, similar to case I of Example 4.2.1. However, there is a change in the NCCPL, having 10.50 days and 16.00 days, and their respective NCPLs are *< (*5, 11, 14*)*; 1, 0, 0 *>* and *< (*7, 17, 21*)*; 1, 0, 0*) >*.

**Example 4.2.3. Case-III:** If the DM chooses the hybrid approach condition as  $(E_{k\delta 1} > \overline{F}_{k\delta 2})$ ,  $(E_{k\delta 1} < \overline{F}_{k\delta 2}), (E_{k\delta 1} = \overline{F}_{k\delta 2})$ 

**Solution:** Similarly, implementing the algorithmic approach from steps 1 to 9, the obtained lower and upper bounds as:  $\underline{F}_{121} = 1$ ,  $F_{122} = 2$ ,  $\underline{F}_{131} = 4$ ,  $F_{132} = 3$ ,  $\underline{F}_{141} = 1$ ,  $F_{142} = 1$ ,  $\underline{F}_{241} = 3$ ,  $F_{242} = 2$ ,  $F_{341} = 1, F_{342} = 2, F_{451} = 5, F_{452} = 3$  to satisfy the [Eq. \(3.2\)](#page-5-4) is determined in [Table 3](#page-11-0) as follows:

<span id="page-11-0"></span>

|                |                                            | <b>Table 5.</b> Case 111 $(\underline{I}_{k\delta} > I_{k\delta})/(\underline{I}_{k\delta} > I_{k\delta}) > I_{k\delta}$ |
|----------------|--------------------------------------------|----------------------------------------------------------------------------------------------------|
| Activity       | Immediate predecessor                      | $E_{k\delta 1} > \overline{F}_{k\delta 2}, E_{k\delta 1} < F_{k\delta 2}, E_{k\delta 1} = F_{k\delta 2}$                 |
| $C_{12}^{N^*}$ |                                            | $\langle (4, 5, 7); 1, 0, 0 \rangle$                                                                                     |
| $C_{13}^{N^*}$ |                                            | $\langle (6, 10, 13); 1, 0, 0 \rangle$                                                                                   |
| $C_{14}^{N^*}$ |                                            | (2, 3, 4); 1, 0, 0)                                                                                                    |
| $C_{24}^{N^*}$ | $C_{12}^{N^*}$                             | $\langle (1,4,6); 1,0,0 \rangle$                                                                                         |
| $C_{34}^{N^*}$ | $C_{13}^{N^*}$                             | $\langle (1, 2, 4); 1, 0, 0 \rangle$                                                                                     |
| $C_{45}^{N*}$  | $C_{14}^{N^*}, C_{24}^{N^*}, C_{34}^{N^*}$ | $\langle (3, 8, 11); 1, 0, 0 \rangle$                                                                                    |

**Table 3:** Case-III  $(\underline{F}_{k\delta 1} > \overline{F}_{k\delta 2}), (\underline{F}_{k\delta 1} < \overline{F}_{k\delta 2}), (\underline{F}_{k\delta 1} = \overline{F}_{k\delta 2})$  (ref [Fig. 2\)](#page-8-2)

Upon the analysis using three hybrid case-III  $(E_{k\delta 1} > \overline{F}_{k\delta 2}), (E_{k\delta 1} < \overline{F}_{k\delta 2})$  and,  $(E_{k\delta 1} = \overline{F}_{k\delta 2})$  by satisfying the Eq.  $(3.2)$ , this integrated approach performs a balanced view of precise, conservative, and optimum estimations, and the results are defined in [Figs. 5a–5c.](#page-11-1)

> Node 4: ('3,8,11'); 1,0,0 - 7.67 Node 4: ('3.8.11'): 1.0.0 - 7.67 Node 3: ('4,10,15'); 1,0,0 - 9.83 Node 3: ('4,10,15'); 1,0,0 - 9.83 Node 2: ('4,12,17'); 1,0,0 - 11.50 Node 2: ('4,12,17'); 1,0,0 - 11.50 Node 1: ('5,11,15'); 1,0,0 - 10.67 Node 1: ('10,20,28'); 1,0,0 - 19.67  $(a)$  NCP  $(b)$  NPP-1 Node 4: ('3.8.11'); 1.0.0 - 7.67 Node 3: ('4,10,15'); 1,0,0 - 9.83 Node 2: ('4,12,17'); 1,0,0 - 11.50 Node 1: ('8,17,24'); 1,0,0 - 16.67  $(c)$  NPP-2 **Figure 5:** Case-III  $(E_{k\delta 1} > \overline{F}_{k\delta 2})$  ,  $(E_{k\delta 1} < \overline{F}_{k\delta 2})$  ,  $(E_{k\delta 1} = \overline{F}_{k\delta 2})$

<span id="page-11-1"></span>For case-III, the NCPL is  $\lt$  (10, 20, 28); 1, 0, 0  $>$  from the NCP of  $1 \rightarrow 3 \rightarrow 4 \rightarrow 5$ , with the obtained completion time of SCCPL being 19.67 days from [Fig. 5a.](#page-11-1) The NPP-1 and NPP-2 are derived similarly to Examples 4.1 and 4.2 but with slight changes in the completion times of SCCPL, which are 10.67 days and 16.67 days, along with the NCPL as *< (*5, 11, 15*)*; 1, 0, 0 *>* and *< (*8, 17, 24*)*; 1, 0, 0 *>* defined in [Figs. 5b](#page-11-1) and [5c.](#page-11-1) The CP and NPP from the three distinct cases are depicted in [Fig. 6.](#page-12-0)

Synthesizing the neutrosophic decision-making parameter involving three distinct cases to illustrate the complexity of project uncertainty and equivalence. The condition  $(E_{k\delta 1} < \overline{F}_{k\delta 2})$  suggests an underestimation of activity durations, generally leading to optimistic project timelines. while  $(E_{k\delta1} > \overline{F}_{k\delta2})$  indicating an overestimation, suggesting risk aversion. The hybrid approach combines

#### CMES, 2024, vol.140, no.3 2969

three conditions  $(E_{k\delta 1} > \overline{F}_{k\delta 2}), (E_{k\delta 1} < \overline{F}_{k\delta 2})$  and  $(E_{k\delta 1} = \overline{F}_{k\delta 2}),$  includes both conservative and optimistic estimates alongside precise forecasts, offering a well-rounded view that might deliver the practical unpredictable project settings. Notably, convergence proves the neutrosophic approach compatibility and liability over the initial study of CCPP and FCPP. The analysis is detailed in [Table 4](#page-12-1) covering the discussion of obtained CCPL from the existing literature of FCPP [\[40\]](#page-19-2), by calculating CCPL, FCP, FCPL and, our proposed method in neutrosophic environment for Example 4.2. Further, the discussion of NCP and NPP of Example 4.2 is referred in [Table 5](#page-12-2) and the study representation of classical, fuzzy, and neutrosophic findings with visualization is provided in [Fig. 7.](#page-13-0)

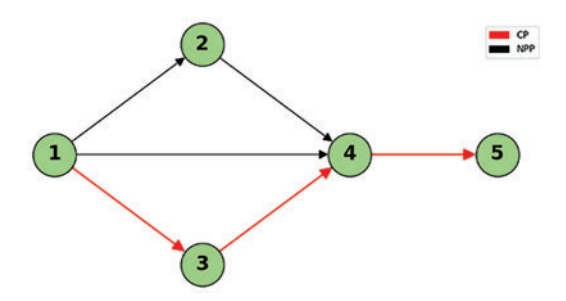

<span id="page-12-1"></span>**Figure 6:** CP and NPP

<span id="page-12-0"></span>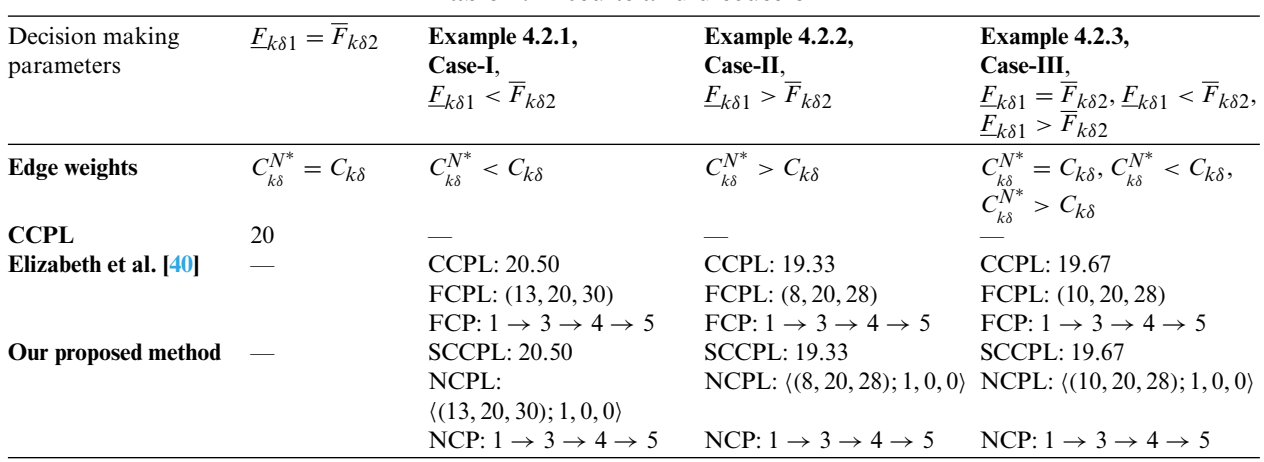

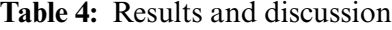

<span id="page-12-2"></span>**Table 5:** Network possible results

| Possible<br>network paths                        | <b>CCPL</b>                                |                                                                                                    | Neutrosophic environment                                                                              |                                                                                                    |
|--------------------------------------------------|--------------------------------------------|----------------------------------------------------------------------------------------------------|----------------------------------------------------------------------------------------------------|----------------------------------------------------------------------------------------------------|
|                                                  | $E_{k\delta 1} = \overline{F}_{k\delta 2}$ | Example 4.2.1 Case-I                                                                                   | Example 4.2.2 Case-II                                                                                 | Example 4.2.3 Case-III                                                                                                    |
|                                                  |                                            | $\underline{F}_{k\delta 1} < \overline{F}_{k\delta 2}$                                                 | $\underline{F}_{k\delta 1} > \overline{F}_{k\delta 2}$                                                | $\underline{F}_{k\delta 1} = \overline{F}_{k\delta 2}, \underline{F}_{k\delta 1} < \overline{F}_{k\delta 2},$<br>$F_{k\delta 1} > F_{k\delta 2}$ |
| $1 \rightarrow 3 \rightarrow 4 \rightarrow 5$ 20 |                                            | <b>SCCPL: 20.50</b>                                                                                    | <b>SCCPL: 19.33</b>                                                                                   | <b>SCCPL: 19.67</b>                                                                                                    |
| $1 \rightarrow 4 \rightarrow 5$                  | 11                                         | NCPL: $\langle (13, 20, 30); 1, 0, 0 \rangle$<br><b>SCCPL: 11.50</b><br>NCPL: $(6, 11, 19)$ ; 1, 0, 0) | NCPL: $(8, 20, 28)$ ; 1, 0, 0)<br><b>SCCPL: 10.50</b><br>NCPL: $\langle (5, 11, 14); 1, 0, 0 \rangle$ | NCPL: $\langle (10, 20, 28); 1, 0, 0 \rangle$<br><b>SCCPL: 10.67</b><br>NCPL: $\langle (5, 11, 15); 1, 0, 0 \rangle$                             |

(Continued)

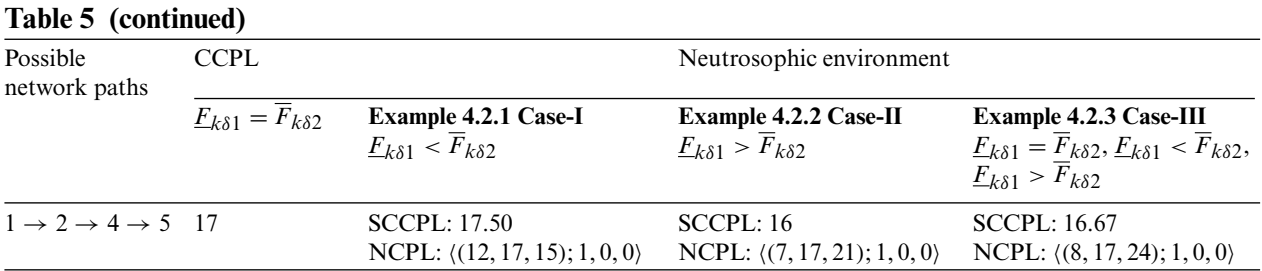

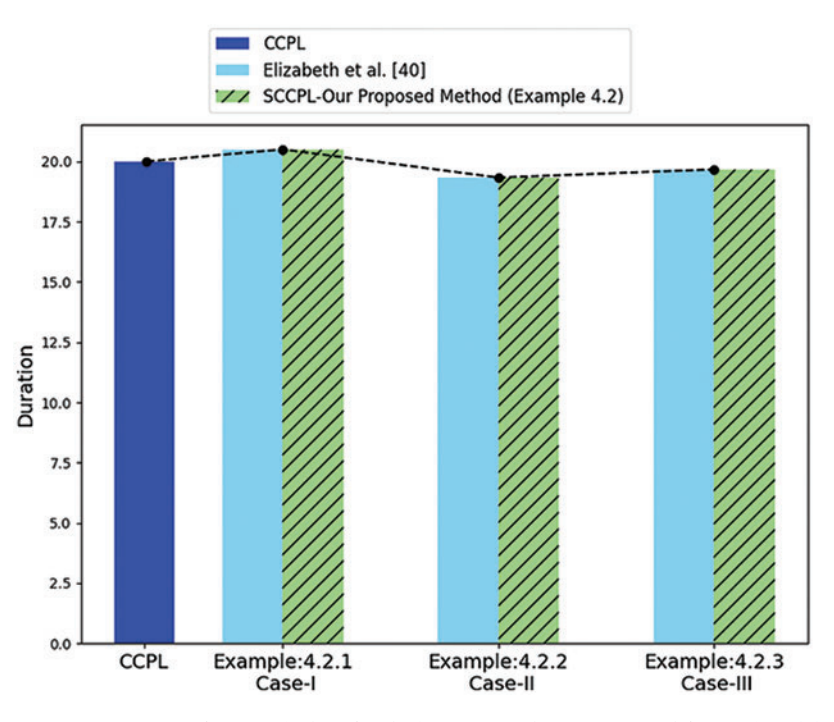

**Figure 7:** Comparison of classical, fuzzy, and neutrosophic (ref [Table 4\)](#page-12-1)

# <span id="page-13-0"></span>*4.3 Analysis of Neutrosophic Path Lengths Under Varied Degrees*

**Example 4.3.** Within this framework, the study now advances by exploring neutrosophic with varied degrees of uncertainty. From the previous Example 4.2, the study outlines TrSVN with  $(d_p^N, e_p^N, f_p^N)$ parameters as  $(1, 0, 0)$  to the network for analyzing its behavior. The subsequent new problem, presented in Example 4.2, extends the investigation to incorporate variations in the  $(d_p^N, e_p^N, f_p^N)$ parameters that are presented in [Table 6,](#page-14-0) for evaluating the network's responsiveness to dynamic changes within the environment.

<span id="page-14-0"></span>

| Activity       | Immediate<br>predecessor                   | $\underline{F}_{k\delta 1} < F_{k\delta 2}$     | $\underline{F}_{k\delta 1} > F_{k\delta 2}$     | $\underline{F}_{k\delta 1} > F_{k\delta 2}, \underline{F}_{k\delta 1} < \overline{F}_{k\delta 2},$<br>$\underline{F}_{k\delta 1} = F_{k\delta 2}$ |
|----------------|--------------------------------------------|-------------------------------------------------|-------------------------------------------------|----------------------------------------------------------------------------------------------------|
| $C_{12}^{N^*}$ |                                            | $\langle (4, 5, 7); 0.83, 0.2, 0.14 \rangle$    | $\langle (1, 5, 6); 0.83, 0.2, 0.14 \rangle$    | $\langle (4, 5, 7); 0.83, 0.2, 0.14 \rangle$                                                                                                    |
| $C_{13}^{N*}$  |                                            | $\langle (7, 10, 14); 0.92, 0.11, 0.02 \rangle$ | $\langle (4, 10, 15); 0.92, 0.11, 0.02 \rangle$ | (6, 10, 13); 0.92, 0.11, 0.02)                                                                                                    |
| $C_{14}^{N^*}$ |                                            | $\langle (1, 3, 7); 0.68, 0.13, 0.25 \rangle$   | $\langle (1, 3, 4); 0.68, 0.13, 0.25 \rangle$   | (2, 3, 4); 0.68, 0.13, 0.25                                                                                                    |
| $C_{24}^{N^*}$ | $C_{12}^{N^*}$                             | $(3, 4, 6)$ ; 0.62, 0.21, 0.34)                 | (2, 4, 5); 0.62, 0.21, 0.34                     | $(1, 4, 6)$ ; 0.62, 0.21, 0.34)                                                                                                    |
| $C_{34}^{N*}$  | $C_{13}^{N*}$                              | $\langle (1, 2, 4); 0.85, 0.16, 0.15 \rangle$   | (0, 2, 3); 0.85, 0.16, 0.15                     | $\langle (1, 2, 4); 0.85, 0.16, 0.15 \rangle$                                                                                                    |
| $C_{45}^{N*}$  | $C_{14}^{N^*}, C_{24}^{N^*}, C_{34}^{N^*}$ | $(5, 8, 12)$ ; 0.91, 0.02, 0.06)                | (4, 8, 10); 0.91, 0.02, 0.06                    | (3, 8, 11); 0.91, 0.02, 0.06                                                                                                    |

**Table 6:** TrSVNN conditions under different perspectives of  $(d_p^N, e_p^N, f_p^N)$  (ref [Fig. 2\)](#page-8-2)

**Solution:** From [Table 6,](#page-14-0) the proposed algorithm from steps 1 to 9 evaluates the result outcomes of NCPP. It illustrates different neutrosophic conditions by varying uncertainty parameters; the obtained SCCPL is 17.36 days, when illustrated the condition  $\underline{F}_{k\delta 1} < \overline{F}_{k\delta 2}$  having NCPL of  $\langle (13, 20, 30); 0.85, 0.16, 0.15 \rangle$ , when  $\underline{F}_{k\delta 1} > F_{k\delta 2}$  having  $\langle (8, 20, 28); 0.85, 0.16, 0.15 \rangle$  of 16.37 days, and the condition for the hybrid approach of  $\underline{F}_{k\delta 1} > F_{k\delta 2}, \underline{F}_{k\delta 1} < F_{k\delta 2}, \underline{F}_{k\delta 1} = F_{k\delta 2}$  having NCPL *(*10, 20, 28*)*; 0.85, 0.16, 0.15 having 16.65 days, where the NCP remains same for three distinct cases as  $1 \rightarrow 3 \rightarrow 4 \rightarrow 5$ . The study exhibits a marked improvement over the traditional CCPP approach, which estimates a static 20 days, because FCPP cannot be resolved within the neutrosophic context, as highlighted in [Table 7,](#page-14-1) and the discussion of other possible paths is provided in [Table 8.](#page-15-0)

<span id="page-14-1"></span>

| Decision making              |                                                   | $\underline{F}_{k\delta 1} = \overline{F}_{k\delta 2}$ Case-I<br>$\underline{F}_{k\delta 1} < \overline{F}_{k\delta 2}$ | $Case-II$                                              | $Case-III$                                                                                                    |
|------------------------------|---------------------------------------------------|----------------------------------------------------------------------------------------------------|--------------------------------------------------------|----------------------------------------------------------------------------------------------------|
| parameters                   |                                                   |                                                                                                    | $\underline{F}_{k\delta 1} > \overline{F}_{k\delta 2}$ | $\underline{F}_{k\delta 1} = \overline{F}_{k\delta 2}, \underline{F}_{k\delta 1} < \overline{F}_{k\delta 2},$ |
|                              |                                                   |                                                                                                    |                                                        | $\underline{F}_{k\delta 1} > \overline{F}_{k\delta 2}$                                                        |
| <b>Edge weights</b>          | $C_{k\delta}^{N*}=C_{k\delta}$ $C_{k\delta}^{N*}$ |                                                                                                    | $C_{k\delta}^{N*} > C_{k\delta}$                       | $C_{k\delta}^{N*} > C_{k\delta}, C_{k\delta}^{N*} < C_{k\delta},$<br>$C_{k\delta}^{N*} = C_{k\delta}$         |
|                              |                                                   |                                                                                                    |                                                        |                                                                                                    |
| CCPL                         | 20                                                |                                                                                                    |                                                        |                                                                                                    |
| Elizabeth et al. [40]        |                                                   |                                                                                                    |                                                        |                                                                                                    |
| Our proposed method $\qquad$ |                                                   | <b>SCCPL: 17.36</b>                                                                                                    | <b>SCCPL: 16.37</b>                                    | <b>SCCPL: 16.65</b>                                                                                           |
|                              |                                                   | NCPL:                                                                                                    | NCPU:                                                  | NCPL: $(10, 20, 28)$ ;                                                                                        |
|                              |                                                   | $( (13, 20, 30); 0.85, 0.16, 0.15)$ $( (8, 20, 28); 0.85, 0.16, 0.15)$ 0.85, 0.16, 0.15)                                |                                                        |                                                                                                    |
|                              |                                                   | NCP: $1 \rightarrow 3 \rightarrow 4 \rightarrow 5$                                                                      | NCP: $1 \rightarrow 3 \rightarrow 4 \rightarrow 5$     | NCP: $1 \rightarrow 3 \rightarrow 4 \rightarrow 5$                                                            |

**Table 7:** Results and discussion

The comparison between Example 4.2 and Example 4.3 involving the study results having the same NCP as  $1 \rightarrow 3 \rightarrow 4 \rightarrow 5$  using three different cases with their respective duration time is illustrated in [Fig. 8,](#page-15-1) even though FCPP is part of the discussion but does not solve our proposed neutrosophic model and further for brief overview of NCP, logical comparisons are detailed in [Table 9.](#page-16-0) A more robust adaptability and precision of NCPP in project management under varying conditions of uncertainty underscores the potential to enhance better decision-making by incorporating a broader range of probabilistic outcomes, which ultimately leads to robust planning and execution strategies.

<span id="page-15-0"></span>

| Possible network<br>paths                     | <b>CCPL</b>                                            |                                                                   | Neutrosophic environment                                            |                                                                                                    |
|-----------------------------------------------|--------------------------------------------------------|-------------------------------------------------------------------|---------------------------------------------------------------------|----------------------------------------------------------------------------------------------------|
|                                               | $\underline{F}_{k\delta 1} = \overline{F}_{k\delta 2}$ | Case-I<br>$\underline{F}_{k\delta 1} < \overline{F}_{k\delta 2}$  | $Case-II$<br>$\underline{F}_{k\delta 1} > \overline{F}_{k\delta 2}$ | $Case-III$<br>$\underline{F}_{k\delta 1} = \overline{F}_{k\delta 2}, \underline{F}_{k\delta 1} < \overline{F}_{k\delta 2},$ |
|                                               |                                                        |                                                                   |                                                                     | $\underline{F}_{k\delta 1} > F_{k\delta 2}$                                                                                 |
| $1 \rightarrow 3 \rightarrow 4 \rightarrow 5$ | 20                                                     | <b>SCCPL: 17.36</b><br>$NCPU: \langle (13, 20, 30);$              | <b>SCCPL: 16.37</b><br>$NCPU: \{(8, 20, 28)\};$                     | <b>SCCPL: 16.65</b><br>$NCPL: \{(10, 20, 28)\}$                                                                             |
| $1 \rightarrow 4 \rightarrow 5$               | 11                                                     | 0.85, 0.16, 0.15<br><b>SCCPL: 8.82</b>                            | 0.85, 0.16, 0.15<br>SCCPL: 8.05                                     | 0.85, 0.16, 0.15<br>SCCPL: 8.18                                                                                             |
|                                               |                                                        | $NCPU: \{(6, 11, 19)\};$<br>0.68, 0.13, 0.25                      | (5, 11, 14); 0.68,<br>0.13, 0.25                                    | NCPL: $(5, 11, 15)$ ; 0.68,<br>0.13, 0.25                                                                                   |
| $1 \rightarrow 2 \rightarrow 4 \rightarrow 5$ | 17                                                     | <b>SCCPL: 12.08</b><br>NCPL: $(12, 17, 25)$ ; 0.62,<br>0.21, 0.34 | <b>SCCPL: 11.04</b><br>NCPL: $(7, 17, 21)$ ; 0.62,<br>0.21, 0.34    | <b>SCCPL: 11.50</b><br>NCPL: $(8, 17, 24)$ ; 0.62,<br>0.21, 0.34                                                            |

**Table 8:** Network possible results

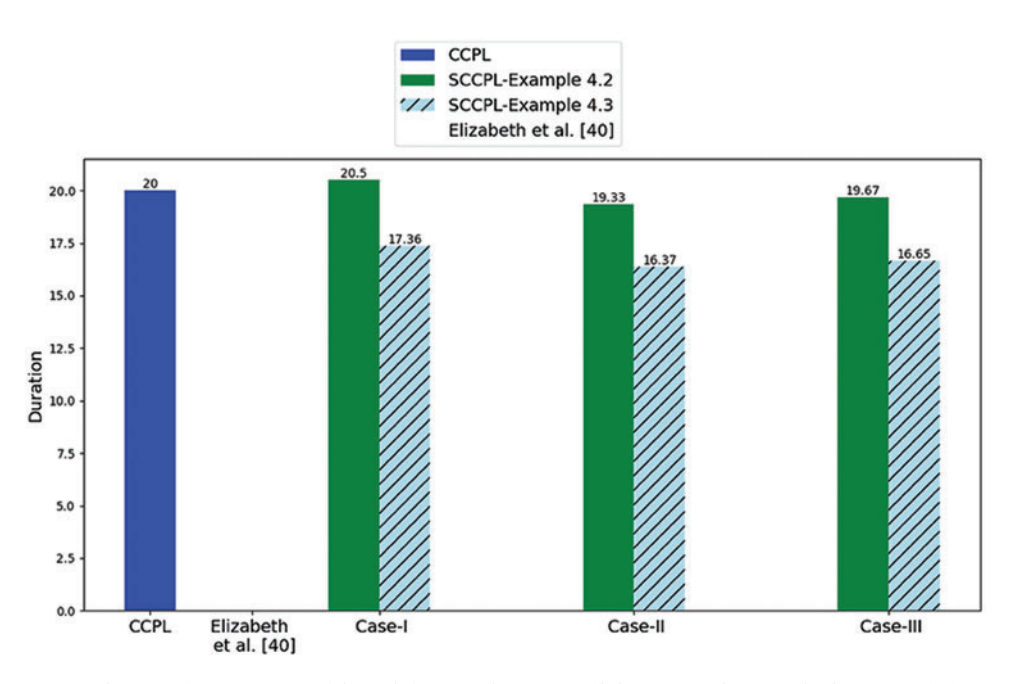

<span id="page-15-1"></span>**Figure 8:** Comparison of neutrosophic with varying conditions against existing models (ref [Tables 7](#page-14-1) and  $4)$ 

A comparison of NCPP with both conventional CCPP and FCCPP was the primary emphasis of Examples 4.2 and 4.3. More conventional systems tend to simplify or ignore the inherent uncertainties in project management activities; the main goal was to evaluate NCPP's ability to accommodate and dynamically adapt to these uncertainties.

<span id="page-16-0"></span>

| Examples                  | Comparison of completion duration                                                                             |                            |                            |  |
|---------------------------|----------------------------------------------------------------------------------------------------|----------------------------|----------------------------|--|
| Case-I<br>(Example 4.2.1) | Classical duration: 20 days $\prec$ Fuzzy duration: 20.50 days $\approx$ Our proposed<br>duration: 20.50 days |                            |                            |  |
| $Case-II$                 | Classical duration: 20 days $\ge$ Fuzzy duration: 19.33 days $\approx$ Our proposed                           |                            |                            |  |
| (Example 4.2.2)           | duration: 19.33 days                                                                                          |                            |                            |  |
| $Case-III$                | Classical duration: 20 days $\ge$ Fuzzy duration: 19.67 days $\approx$ Our proposed                           |                            |                            |  |
| (Example 4.2.3)           | duration: 19.67 days                                                                                          |                            |                            |  |
| Example 4.3               | Case-I                                                                                                    | <b>Case-II</b>             | <b>Case-III</b>            |  |
|                           | Classical: Not applicable,                                                                                    | Classical: Not applicable, | Classical: Not applicable, |  |
|                           | Fuzzy: Not applicable,                                                                                        | Fuzzy: Not applicable,     | Fuzzy: Not applicable,     |  |
|                           | Our proposed: 17.36 days                                                                                      | Our proposed: 16.37 days   | Our proposed: 16.65 days   |  |

**Table 9:** Logical comparison of total completion under different cases

# **5 Conclusion**

Our study proposes a structured NCPP model that integrates into project management networks. This dynamic method's adaptive algorithm updates project uncertainty dynamically. By leveraging the capabilities of TrSVNN, the NCPP facilitates a refined measurement of uncertainty that plays a crucial role in the field of complex projects. Using NCPP in three different situations gives a more varied result while keeping the same NCP as  $1 \rightarrow 3 \rightarrow 4 \rightarrow 5$ . This results in an SCCPL duration time of 20.50 days for condition  $(E_{k\delta 1} < \overline{F}_{k\delta 2})$  with NCPL  $\langle (13, 20, 30); 1, 0, 0 \rangle$ , 19.33 days for condition  $(E_{k\delta 1} > \overline{F}_{k\delta 2})$  having NCPL as  $\langle (8, 20, 28) ; 1, 0, 0 \rangle$ , and 19.67 for the three integrated situations of  $(E_{k\delta 1} > \overline{F}_{k\delta 2})$ ,  $(E_{k\delta 1} < \overline{F}_{k\delta 2})$ , and  $(E_{k\delta 1} = \overline{F}_{k\delta 2})$  having NCPL as  $\langle (10, 20, 28)$ ; 1, 0, 0), while keeping the uniform approach in Example 4.2. Later, the study refines to varied deviations; the obtained SCCPL is 17.36, having NCPL as *(*13, 20, 30*)*; 0.85, 0.16, 0.15 , and SCCPL is 16.37 for condition  $(\underline{F}_{\kappa\delta 1} > \overline{F}_{\kappa\delta 2})$  and 16.65 for hybrid approach  $(\underline{F}_{\kappa\delta 1} > \overline{F}_{\kappa\delta 2}), (\underline{F}_{\kappa\delta 1} < \overline{F}_{\kappa\delta 2}), (\underline{F}_{\kappa\delta 1} = \overline{F}_{\kappa\delta 2}),$  having NCPL as  $(8, 20, 28)$ ; 0.85, 0.16, 0.15) and  $(10, 20, 28)$ ; 0.85, 0.16, 0.15) with varying conditions in Example 4.3. The results emphasize the study's presentation that NCPP has superior analysis that outperforms and effectively compares existing methodologies such as CCPP and FCPP for enhancing project uncertainty management. Employing an innovative methodology and utilizing Python for computational implementation significantly enhances the field of research. The current body of research on the application of CPP to various real-world scenarios is limited, suggesting a potential lack of research in this area. In the future, the investigation of using CPP may vary widely by studying different unpredictable circumstances.

**Acknowledgement:** The authors express their sincere gratitude to the reviewers and the chief-editor for their valuable insights and suggestions, which significantly enhanced the quality and depth of our paper.

**Funding Statement:** The authors received no specific funding for this study.

**Author Contributions:** The authors confirm contribution to the paper as follows: study conception and design: Navya Pratyusha M., Kumar R.; analysis and interpretation of results: Navya Pratyusha M., Kumar R.; draft manuscript preparation: Navya Pratyusha M. The authors reviewed the results and approved the final version of the manuscript.

**Availability of Data and Materials:** All the data contained in this study from the necessary sources can potentially access or by getting in touch with the paper's corresponding author.

**Conflicts of Interest:** The authors declare that they have no conflicts of interest to report regarding the present study.

# **References**

- <span id="page-17-0"></span>1. Idama A. Operational research applications for management decision-making. Yola, Nigeria: Paracelete Publishers; 1999.
- <span id="page-17-1"></span>2. Mazlum M, Guneri AF. Cpm, pert and project management with fuzzy logic technique and implementation on a business. Procedia-Social and Behav Sci. 2015;210:348–57. doi[:10.1016/j.sbspro.2015.11.378.](https://doi.org/10.1016/j.sbspro.2015.11.378)
- <span id="page-17-2"></span>3. Kelley JE, Walker MR. Critical-path planning and scheduling. In: Eastern Joint IRE-AIEE-ACM Computer Conference; 1959; New York, USA. doi[:10.1145/1460299.1460318.](https://doi.org/10.1145/1460299.1460318)
- <span id="page-17-3"></span>4. Kholil M, Alfa BN, Hariadi M. Scheduling of house development projects with CPM and PERT method for time efficiency (case study: house type 36). IOP Conf Series: Earth and Environ Sci. 2018;140(1):1–8. doi[:10.1088/1755-1315/140/1/012010.](https://doi.org/10.1088/1755-1315/140/1/012010)
- <span id="page-17-4"></span>5. Malcolm DG, Roseboom JH, Clark CE, Fazar W. Application of a technique for research and development program evaluation. Operat Res. 1959;7(5):646–69. doi[:10.1287/opre.7.5.646.](https://doi.org/10.1287/opre.7.5.646)
- <span id="page-17-5"></span>6. Akpan NP, Agadaga GO. Modelling building renovation using pert. Asian Res J Math. 2020;16(4):25–38. doi[:10.9734/arjom/2020/v16i430184.](https://doi.org/10.9734/arjom/2020/v16i430184)
- <span id="page-17-6"></span>7. Hajdu M, Bokor O. The effects of different activity distributions on project duration in pert networks. Procedia-Social and Behav Sci. 2014;119(19):766–75. doi[:10.1016/j.sbspro.2014.03.086.](https://doi.org/10.1016/j.sbspro.2014.03.086)
- <span id="page-17-7"></span>8. Shah A. PERT vs. CPM: a cross review analysis. Int J Social Impact. 2021;6(1):33–43.
- <span id="page-17-8"></span>9. Habibi F, Birgani OT, Koppelaar H, Radenovic S. Using fuzzy logic to improve the project time and cost estimation based on project evaluation and review technique (PERT). J Project Manag. 2018;3(4):183–96. doi[:10.5267/j.jpm.2018.4.002.](https://doi.org/10.5267/j.jpm.2018.4.002)
- <span id="page-17-9"></span>10. Yuliarty P, Novia Nila S, Anggraini R. Construction service project scheduling analysis using critical path method (CPM), project evaluation and review technique (PERT). Int J Innov Sci Res Technol. 2021;6(2):477–80.
- <span id="page-17-10"></span>11. Zadeh LA. Fuzzy sets. Inf Control. 1965;8(3):338–53. doi[:10.1016/S0019-9958\(65\)90241-X.](https://doi.org/10.1016/S0019-9958(65)90241-X)
- <span id="page-17-11"></span>12. Wan SP, Dong JY, Chen SM. A novel intuitionistic fuzzy best-worst method for group decision making with intuitionistic fuzzy preference relations. Inf Sci. 2024;666(6):120404. doi[:10.1016/j.ins.2024.120404.](https://doi.org/10.1016/j.ins.2024.120404)
- <span id="page-17-12"></span>13. Yen KK, Ghoshray S, Roig G. A linear regression model using triangular fuzzy number coefficients. Fuzzy Sets Syst. 1999;106(2):167–77. doi[:10.1016/S0165-0114\(97\)00269-8.](https://doi.org/10.1016/S0165-0114(97)00269-8)
- <span id="page-17-13"></span>14. Rezvani S. Ranking method of trapezoidal intuitionistic fuzzy numbers. Annals of Fuzzy Math Inform. 2013;5(3):515–23.
- <span id="page-17-14"></span>15. Rameshan N, Dinagar DS. A method for finding critical path with symmetric octagonal intuitionistic fuzzy numbers. Adv Math: Sci J. 2020;9(11):9273–86.
- <span id="page-17-15"></span>16. Khalifa HAE, Alharbi MG, Kumar P. On determining the critical path of activity network with normalized heptagonal fuzzy data. Wirel Commun Mob Comput. 2021;2021(8):1–14. doi[:10.1155/2021/6699403.](https://doi.org/10.1155/2021/6699403)
- <span id="page-17-16"></span>17. Revathi M, Valliathal M. Comparative analysis of fuzzy critical path method in agriculture project management. Int J Inform & Manag Sci. 2021;32(1):1–20.
- <span id="page-18-0"></span>18. Mehlawat MK, Grover N. Intuitionistic fuzzy multi-criteria group decision making with an application to critical path selection. Ann Oper Res. 2018;269(1–2):505–20. doi[:10.1007/s10479-017-2477-4.](https://doi.org/10.1007/s10479-017-2477-4)
- <span id="page-18-1"></span>19. Senussi GH, Benisa MM, Aswihli HA, Elmabruk OM. Project scheduling using fuzzy logic approach to critical path analysis. J Academic Res (Appl Sci). 2022;22:7–12.
- <span id="page-18-2"></span>20. Ganesan S, Kandasamy G. Using interval parameters for latest start time and mission floats operation networks. Math Model Eng Prob. 2023;10(2):687–94. doi[:10.18280/mmep.100240.](https://doi.org/10.18280/mmep.100240)
- <span id="page-18-3"></span>21. Shafi SP, Edalatpanah SA. Supplier selection using fuzzy ahp method and d-numbers. J Fuzzy Exten Appl. 2020;1(1):1–14. doi[:10.22105/jfea.2020.248437.1007.](https://doi.org/10.22105/jfea.2020.248437.1007)
- <span id="page-18-4"></span>22. Kane L, Diakite M, Kane S, Bado H, Konate M, Traore K. A new algorithm for fuzzy transportation problems with trapezoidal fuzzy numbers under fuzzy circumstances. J Fuzzy Exten Appl. 2021;2(3):204– 25. doi[:10.22105/jfea.2021.287198.1148.](https://doi.org/10.22105/jfea.2021.287198.1148)
- <span id="page-18-5"></span>23. Smarandache F. A unifying field in logics. Neutrosophy: neutrosophic probability, set and logic. Rehoboth, Delaware: American Research Press; 1999.
- <span id="page-18-6"></span>24. Wang H, Smarandache F, Zhang Y, Sunderraman R. Single valued neutrosophic sets. Inf Study. 2010;12:410–3.
- <span id="page-18-7"></span>25. Chakraborty A, Mondal SP, Ahmadian A, Senu N, Alam S, Salahshour S. Different forms of triangular neutrosophic numbers, de-neutrosophication techniques, and their applications. Symmetry. 2018;10(8):327. doi[:10.3390/sym10080327.](https://doi.org/10.3390/sym10080327)
- <span id="page-18-8"></span>26. Chakraborty A, Mondal SP, Mahata A, Alam S. Different linear and non-linear form of trapezoidal neutrosophic numbers, de-neutrosophication techniques and its application in time-cost optimization technique, sequencing problem. Rairo-Operations Res. 2021;55:S97–118. doi[:10.1051/ro/2019090.](https://doi.org/10.1051/ro/2019090)
- <span id="page-18-9"></span>27. Fernandez AR, Rosales LVM, Paspuel OGA, Lopez WBJ, Leon ARS. Neutrosophic statistics for project management. application to a computer system project. Neutrosophic Sets and Syst. 2021;44:308–14.
- <span id="page-18-10"></span>28. Abdel-Basset M, Atef A, Abouhawwash M, Nam Y, AbdelAziz NM. Network analysis for projects with high risk levels in uncertain environments. Comput Mater Contin. 2021;70(1):1281–96. doi[:10.32604/cmc.2022.018947.](https://doi.org/10.32604/cmc.2022.018947)
- <span id="page-18-11"></span>29. Nagalakshmi T, Mishra JS. A comparative study of CPM analysis in the fuzzy and neutrosophic environment. In: Recent trends in computational intelligence and its application. London: CRC Press; 2023. p. 507–14. doi[:10.1201/9781003388913-67.](https://doi.org/10.1201/9781003388913-67)
- <span id="page-18-12"></span>30. Priyadharsini S, Kungumaraj E, Santhi R. An evaluation of triangular neutrosophic pert analysis for reallife project time and cost estimation. Neutrosophic Sets and Syst. 2024;63(1):5.
- <span id="page-18-13"></span>31. Basha AM, Jabarulla MM, Broumi S. Neutrosophic pythagorean fuzzy shortest path in a network. J Neutrosophic and Fuzzy Syst. 2023;6(1):21–8. doi[:10.54216/JNFS.060103.](https://doi.org/10.54216/JNFS.060103)
- <span id="page-18-14"></span>32. Adhikary K, Pal P, Poray J. The minimum spanning tree problem on networks with neutrosophic numbers. Neutrosophic Sets and Syst. 2024;63(1):259–70.
- <span id="page-18-15"></span>33. Nagarajan D, Kanchana A, Jacob K, Kausar N, Edalatpanah SA, Shah MA. A novel approach based on neutrosophic bonferroni mean operator of trapezoidal and triangular neutrosophic interval environments in multi-attribute group decision making. Sci Rep. 2023;13(1):1–11. doi[:10.1038/s41598-023-37497-z.](https://doi.org/10.1038/s41598-023-37497-z)
- <span id="page-18-16"></span>34. Edalatpanah SA. A nonlinear approach for neutrosophic linear programming. J Appl Res Industrial Eng. 2019;6(4):367–73. doi[:10.22105/jarie.2020.217904.1137.](https://doi.org/10.22105/jarie.2020.217904.1137)
- <span id="page-18-17"></span>35. Kandasamy I, Arumugam D, Rathore A, Arun A, Jain M, Vasanth WB, et al. NCMPy: a modelling software for neutrosophic cognitive maps based on python package. Neutrosophic Syst Appl. 2023;13:1–22. doi[:10.61356/j.nswa.2024.114.](https://doi.org/10.61356/j.nswa.2024.114)
- <span id="page-18-18"></span>36. El-Ghareeb HA. Novel open source python neutrosophic package. Neutrosophic Sets and Syst. 2019;25:136–60. doi[:10.5281/zenodo.2631514.](https://doi.org/10.5281/zenodo.2631514)
- <span id="page-18-19"></span>37. Deli I. A novel defuzzification method of SV-trapezoidal neutrosophic numbers and multi-attribute decision making: a comparative analysis. Soft Comput. 2019;23:12529–45. doi[:10.1007/s00500-019-03803-z.](https://doi.org/10.1007/s00500-019-03803-z)
- <span id="page-19-0"></span>38. Abdel-Basset M, Mohamed M, Smarandache F. Linear fractional programming based on triangular neutrosophic numbers. Int J Appl Manag Sci. 2019;11(1):1–20. doi[:10.1504/IJAMS.2019.096652.](https://doi.org/10.1504/IJAMS.2019.096652)
- <span id="page-19-1"></span>39. Rusu A. The use of triangular fuzzy numbers in fuzzy analysis of critical paths in project planning. Int J Construct Mach. 2018;64(68):17–24.
- <span id="page-19-2"></span>40. Elizabeth S, Abirami M, Sujatha L. Finding critical path in a project network under fuzzy environment. Math Sci Int Res J. 2016;5:31–6.